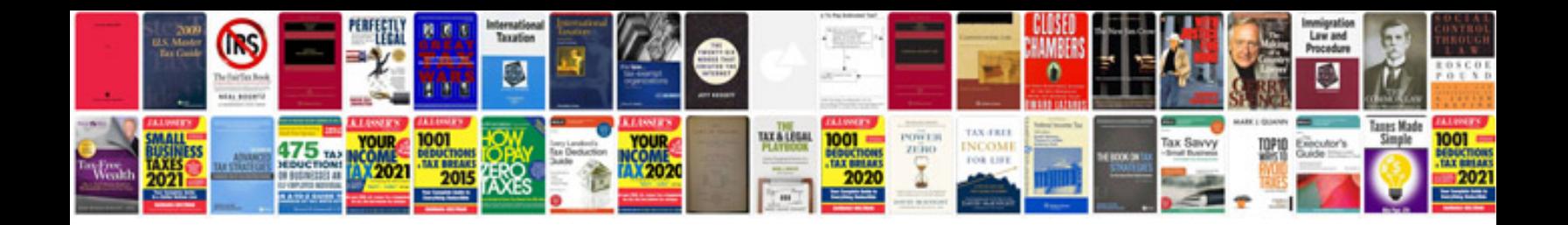

**Psp 3004 manual english**

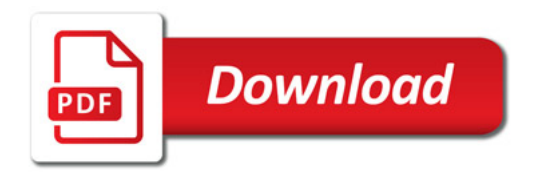

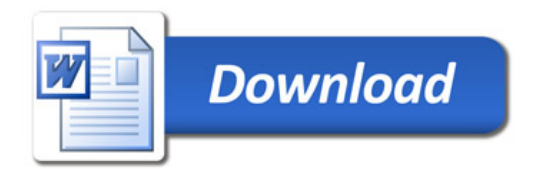